## E:\long format data\reshape and merge2.log Printed at 09:27 on 11 Dec 2023 Page 1 of 9 April 2014 12:38 Page 1 of 9

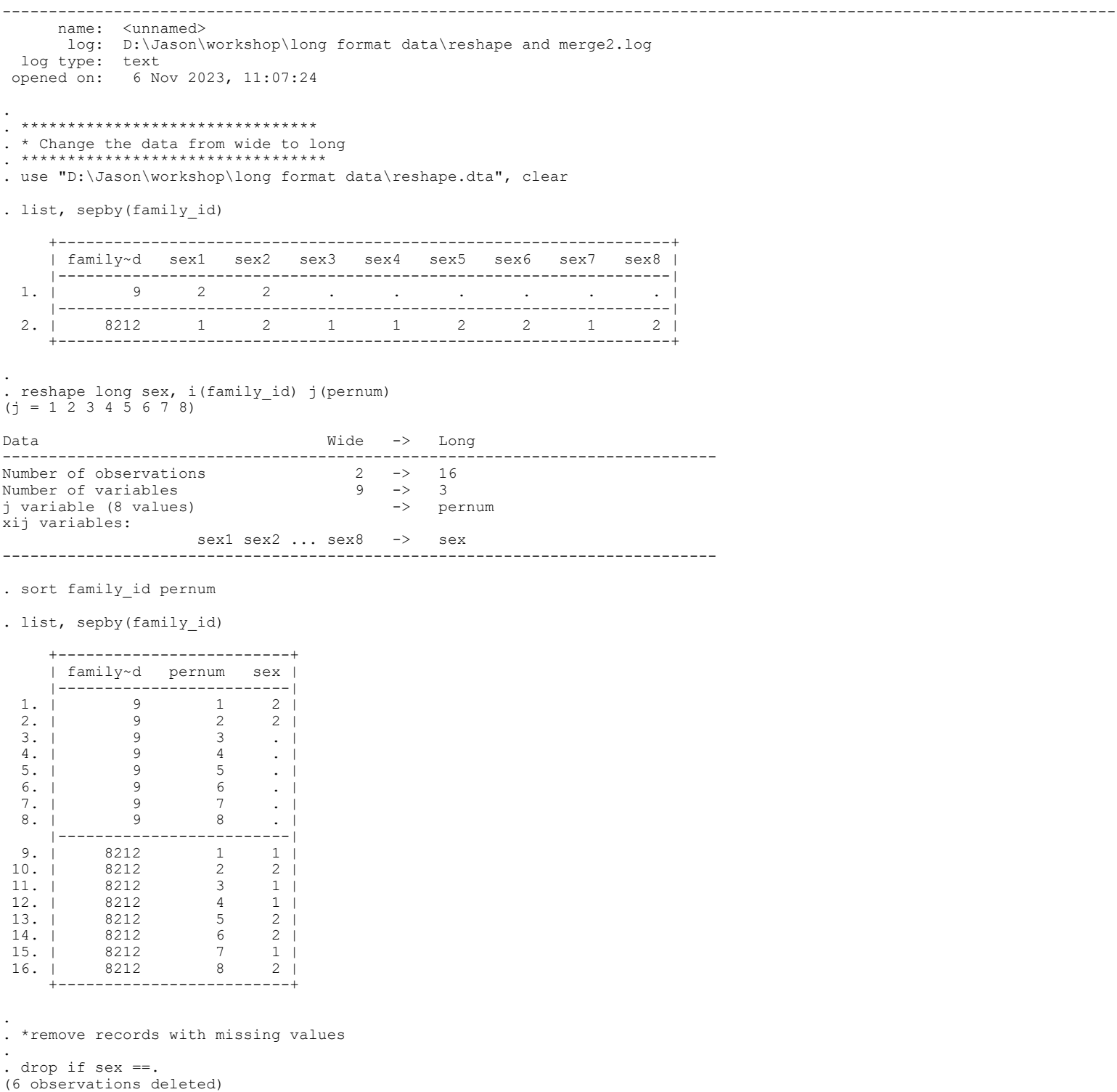

. . list, sepby(family\_id)

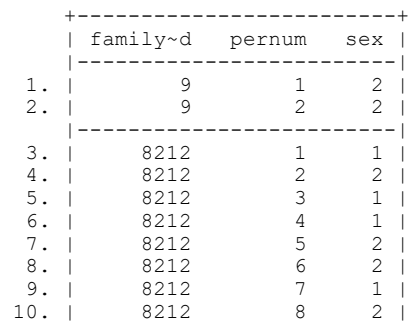

### E:\long format data\reshape and merge2.log Printed at 09:27 on 11 Dec 2023 Page 2 of 9

 +-------------------------+ . save "D:\Jason\workshop\long format data\long format.dta", replace file D:\Jason\workshop\long format data\long format.dta saved . . \*\*\*\*\*\*\*\*\*\*\*\*\*\*\*\*\*\*\*\*\*\*\*\*\*\*\*\*\*\*\*\*\*\*\*\*\* . \* Change the data from long to wide . \*\*\*\*\*\*\*\*\*\*\*\*\*\*\*\*\*\*\*\*\*\*\*\*\*\*\*\*\*\*\*\*\*\*\*\*\* . . reshape wide sex, i(family\_id) j(pernum)  $(j = 1 2 3 4 5 6 7 8)$ Data **Long ->** Wide ----------------------------------------------------------------------------- Number of observations  $10 \rightarrow 2$ <br>
Number of variables  $3 \rightarrow 9$ <br>
j variable (8 values) pernum -> (d Number of variables 3 -> 9 j variable (8 values) xij variables: sex -> sex1 sex2 ... sex8 ----------------------------------------------------------------------------- . list, sepby(family id) +------------------------------------------------------------------+ | family~d sex1 sex2 sex3 sex4 sex5 sex6 sex7 sex8 | |------------------------------------------------------------------| 1. | 9 2 2 . . . . . . . . . | |------------------------------------------------------------------| 2. | 8212 1 2 1 1 2 2 1 2 | +------------------------------------------------------------------+ . sort family\_id save "D:\Jason\workshop\long format data\wide format.dta", replace file D:\Jason\workshop\long format data\wide format.dta saved . . . . \*\*\*\*\*\*\*\*\*\*\*\*\*\*\*\*\*\*\*\*\*\*\*\*\*\*\*\*\*\*\*\*\*\*\*\*\*\*\*\*\*\*\*\*\*\*\*\*\*\*\*\*\*\*\*\*\*\*\*\*\*\*\*\*\*\*\*\*\*\*\*\*\*\*\*\*\*\* . \* Possible Error #1: mixed types of variables to be combined into one variable . \*\*\*\*\*\*\*\*\*\*\*\*\*\*\*\*\*\*\*\*\*\*\*\*\*\*\*\*\*\*\*\*\*\*\*\*\*\*\*\*\*\*\*\*\*\*\*\*\*\*\*\*\*\*\*\*\*\*\*\*\*\*\*\*\*\*\*\*\*\*\*\*\*\*\*\*\*\* . . clear . . use "D:\Jason\workshop\long format data\reshape1.dta", clear . . des Contains data from D:\Jason\workshop\long format data\reshape1.dta Observations: 2<br>Variables: 9 Variables: 9 6 Nov 2023 10:51 ---------------------------------------------------------------------------------------------------- Variable Storage Display Value name type format label Variable label ---------------------------------------------------------------------------------------------------- family\_id int %10.0g family\_id sex1 byte %10.0g sex1 sex2 byte %10.0g sex2 sex3 byte \$10.0g sex3<br>sex4 byte \$10.0g sex4<br>sex5 byte \$10.0g sex5 sex4 byte %10.0g sex4 sex5 byte %10.0g sex5 sex6 byte %10.0g sex6 sex7 byte %10.0g sex7 sex8 str1 %9s sex8 ---------------------------------------------------------------------------------------------------- Sorted by: . . reshape long sex, i(family\_id) j(pernum) (j = 1 2 3 4 5 6 7 8) variable sex8 type mismatch with other sex variables r(198); end of do-file r(198);

. destring sex8, replace sex8: all characters numeric; replaced as byte (1 missing value generated)

. . .

. des

Contains data from D:\Jason\workshop\long format data\reshape1.dta Observations: 2

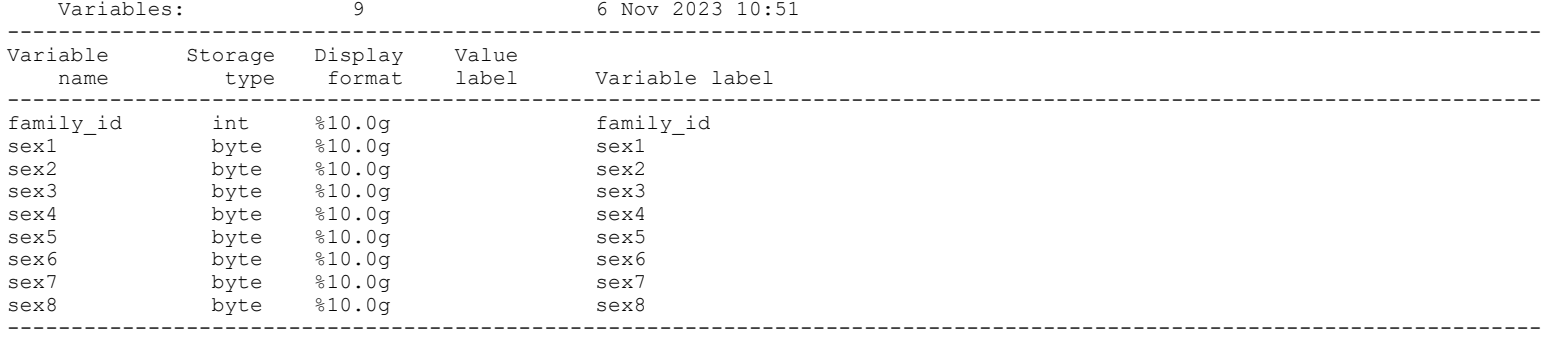

Sorted by:

. . Note: Dataset has changed since last saved.

. . reshape long sex, i(family\_id) j(pernum) (j = 1 2 3 4 5 6 7 8)

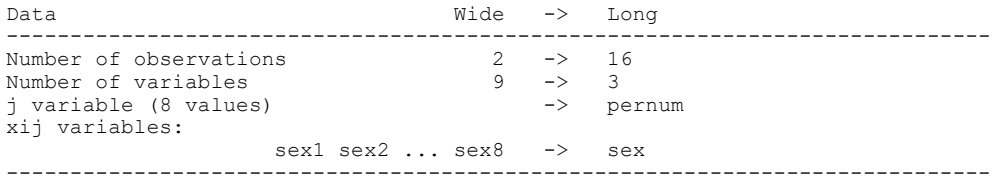

. . list, sepby(family\_id)

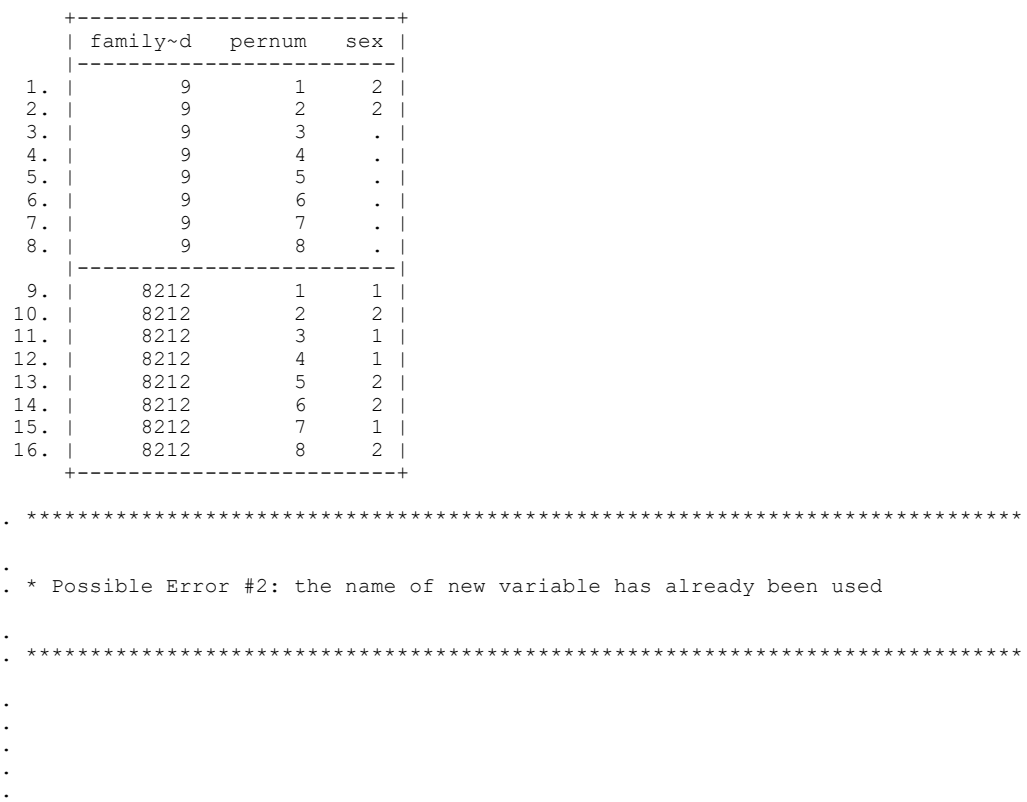

#### . use "D:\Jason\workshop\long format data\reshape2.dta", clear

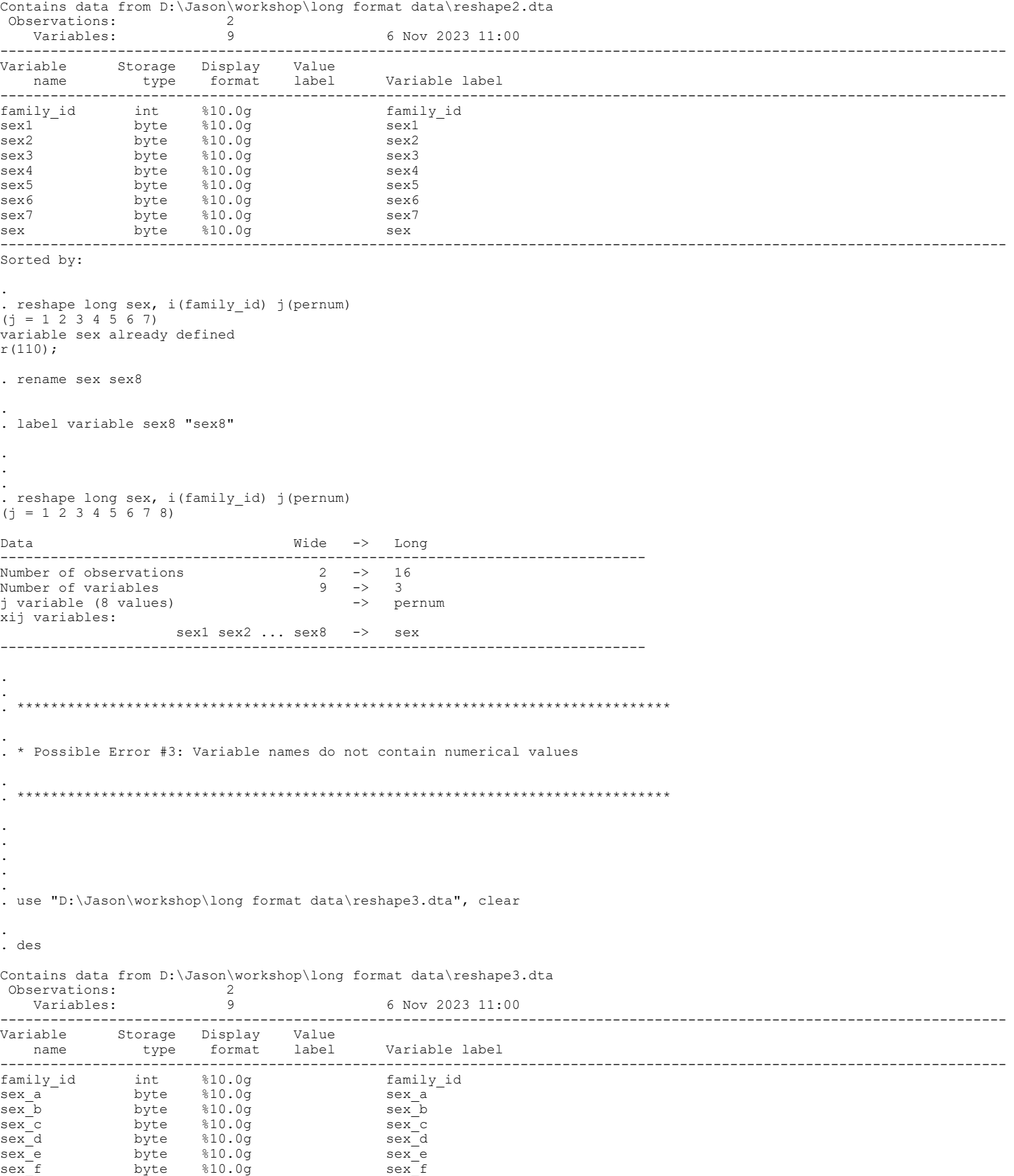

------------------------------------------------------------------------------------------------------------------------

sex\_g byte %10.0g sex\_g sex\_h byte %10.0g sex\_h .

```
. reshape long sex_, i(family_id) j(pernum)
variable pernum contains all missing values
r(498);
. rename sex_a sex_1
. 
. rename sex b sex 2
. 
. rename sex c sex 3
. 
. rename sex_d sex_4
. 
. rename sex e sex 5
. 
. rename sex_f sex_6
. 
. rename sex_g sex_7
. 
. rename sex_h sex_8
. 
. 
. 
. 
. 
. label variable sex_1 "sex_1"
. 
. label variable sex_2 "sex_2"
. 
. label variable sex_3 "sex_3"
. 
. label variable sex_4 "sex_4"
. 
. label variable sex_5 "sex_5"
. 
. label variable sex_6 "sex_6"
. 
. label variable sex_7 "sex_7"
. 
. label variable sex_8 "sex_8"
. 
. 
. 
. 
. 
. reshape long sex , i(family id) j(pernum)
(j = 1 \ 2 \ 3 \ 4 \ 5 \ 6 \ 7^{-8})Data Wide -> Long
-----------------------------------------------------------------------------
Number of observations 2 \rightarrow 16<br>Number of variables 9 \rightarrow 3Number of variables
j variable (8 values) -> pernum
xij variables:
sex 1 sex 2 ... sex 8 -> sex
-----------------------------------------------------------------------------
. 
. 
. 
. rename sex_ sex
 . *****************************************************************
. 
. * Merge data in long format with data in wide format
```
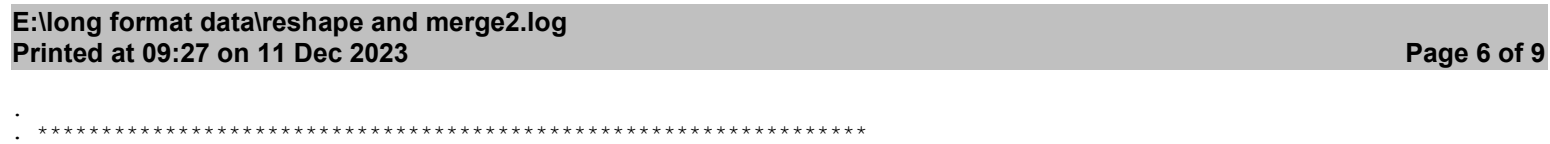

. . \* look atthe data file

. . \*\*\*\*\*\*\*\*\*\*\*\*\*\*\*\*\*\*\*\*\*\*\*\*\*\*\*\*

. . use "D:\Jason\workshop\long format data\household income.dta", clear

. . list

.

. .

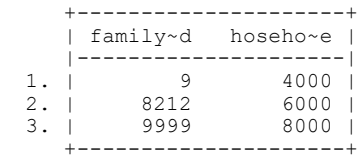

. . use "D:\Jason\workshop\long format data\long format.dta", clear

. . list

. .

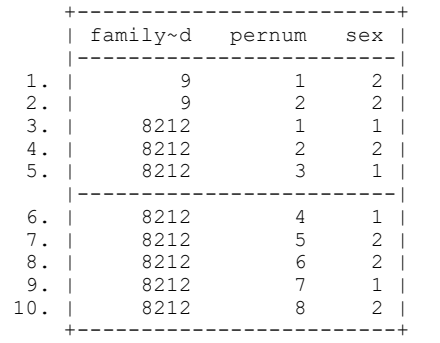

. . use "D:\Jason\workshop\long format data\wide format.dta", clear

. . list

. . . . . . . . .

.

. .

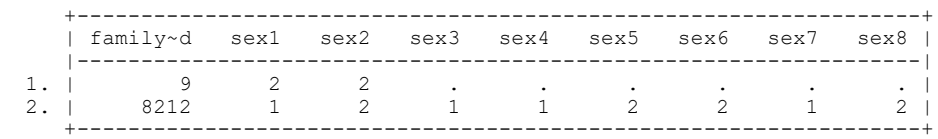

# . \*\*\*\*\*\*\*\*\*\*\*\*\*\*\*\*\*\*\*\*\*\*\*\*\*\*\*\*\*\*\*\*\*\*\*\*\*\*\*\*\*\*\*\*\*\*\*\*\*\*\*\*\*\*\*\*\*\*\*

. . \* Merging data: data in wide format to data in wide format

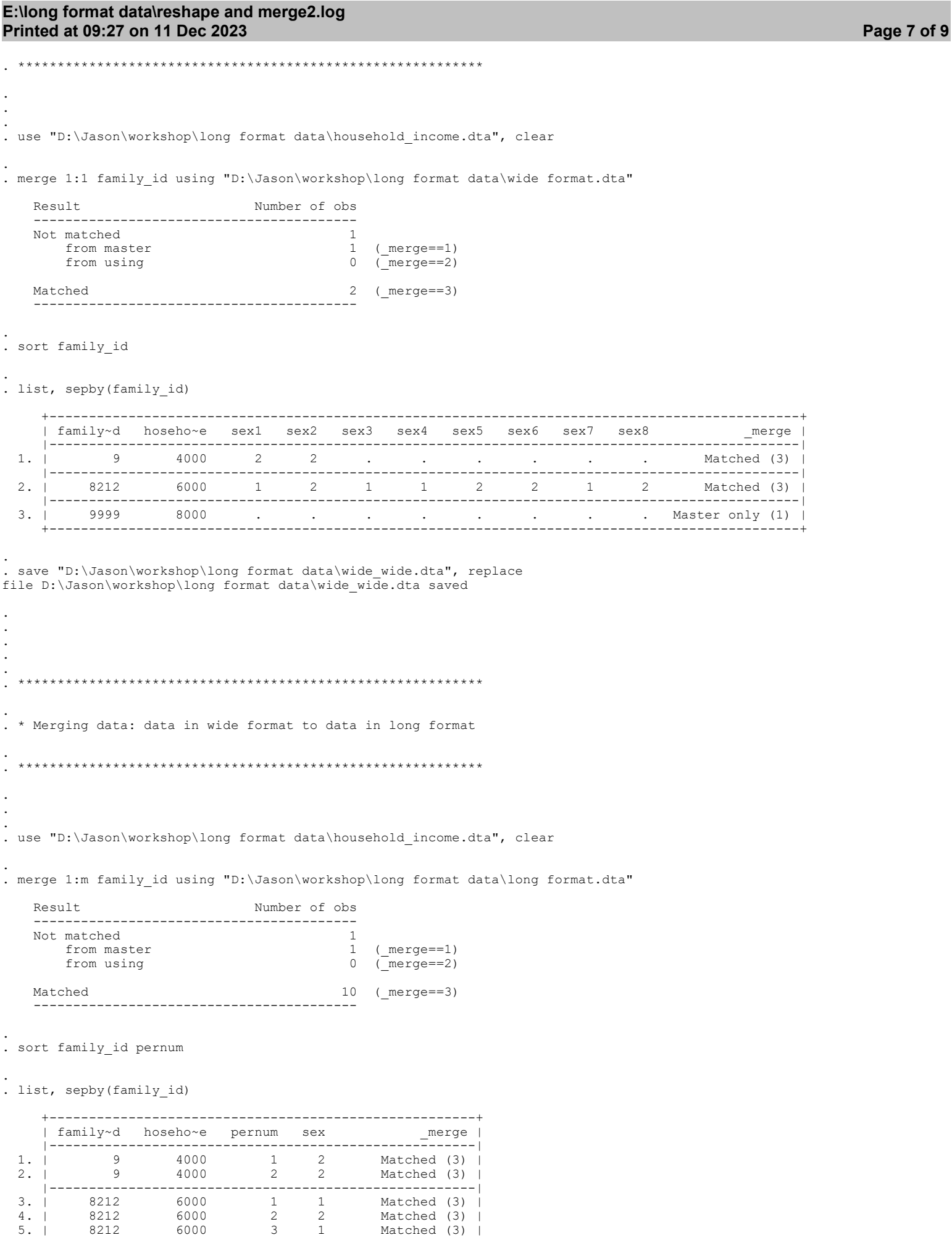

## E:\long format data\reshape and merge2.log Printed at 09:27 on 11 Dec 2023 **Printed at 09:27 on 11 Dec 2023**

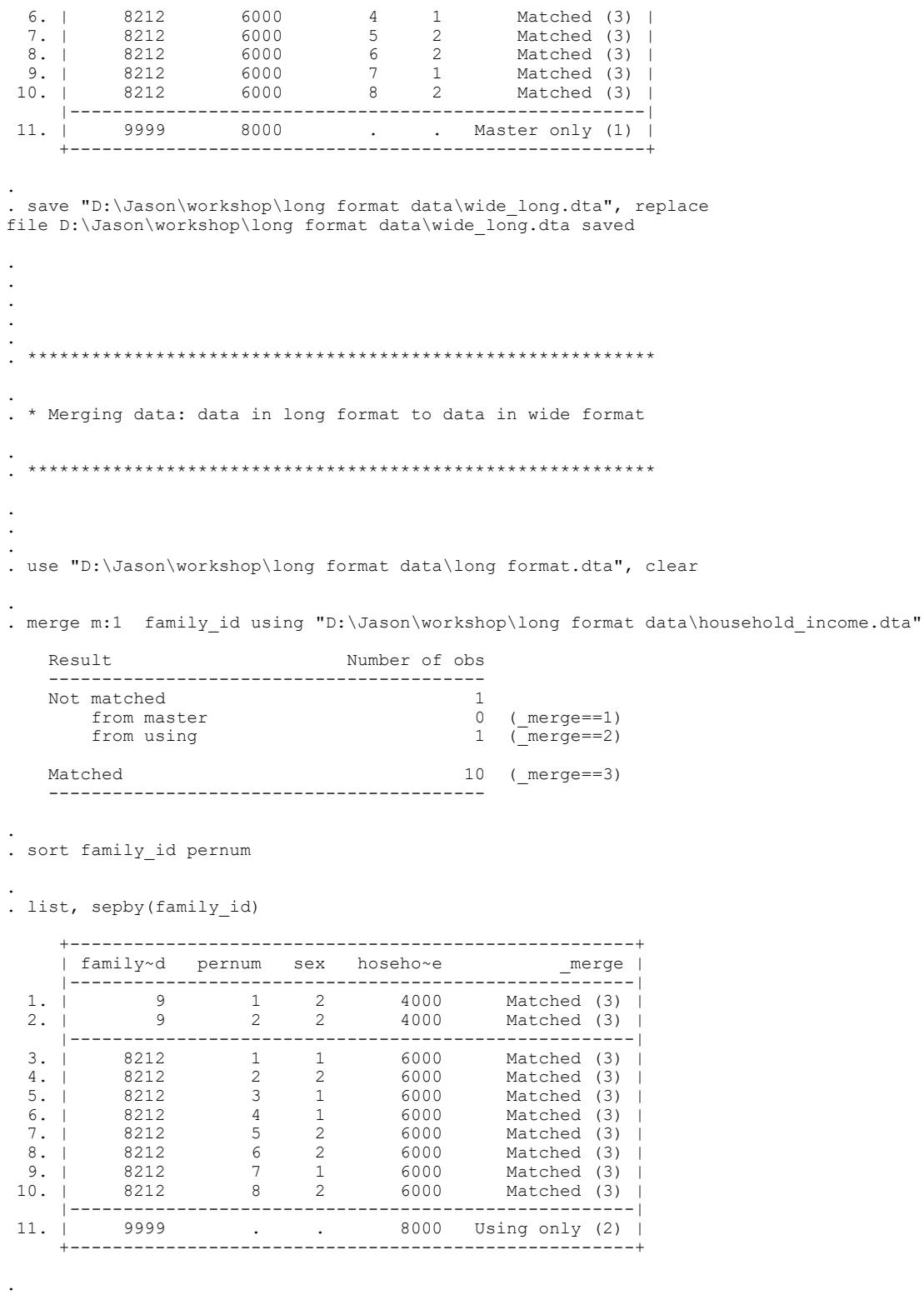

. save "D:\Jason\workshop\long format data\long\_wide.dta", replace file D:\Jason\workshop\long format data\long\_wide.dta saved

. log close

. . . . . . . . .

name: <unnamed>

log type: text

log: D:\Jason\workshop\long format data\reshape and merge2.log

closed on: 6 Nov 2023, 11:08:34 ----------------------------------------------------------------------------------------------------